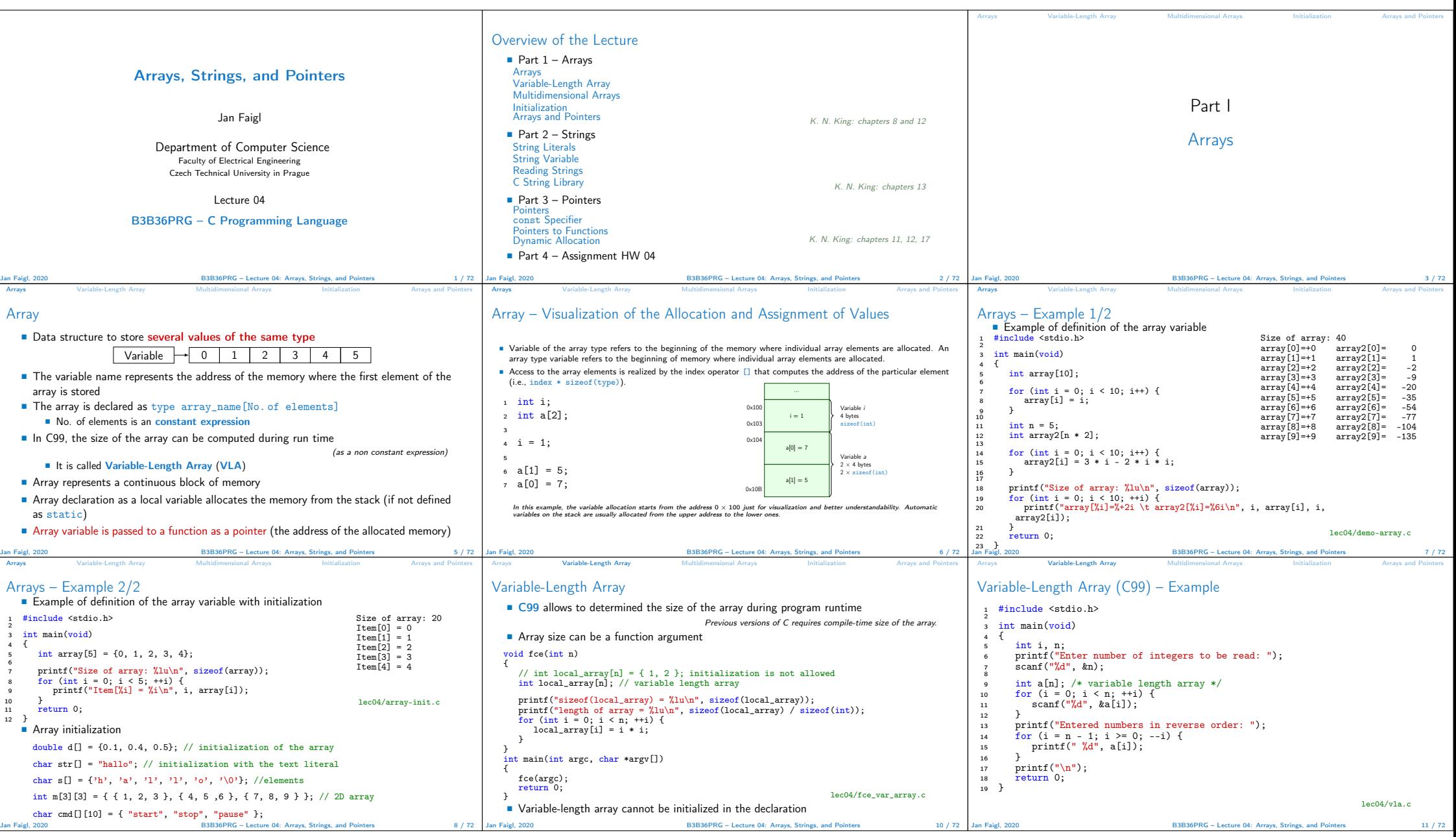

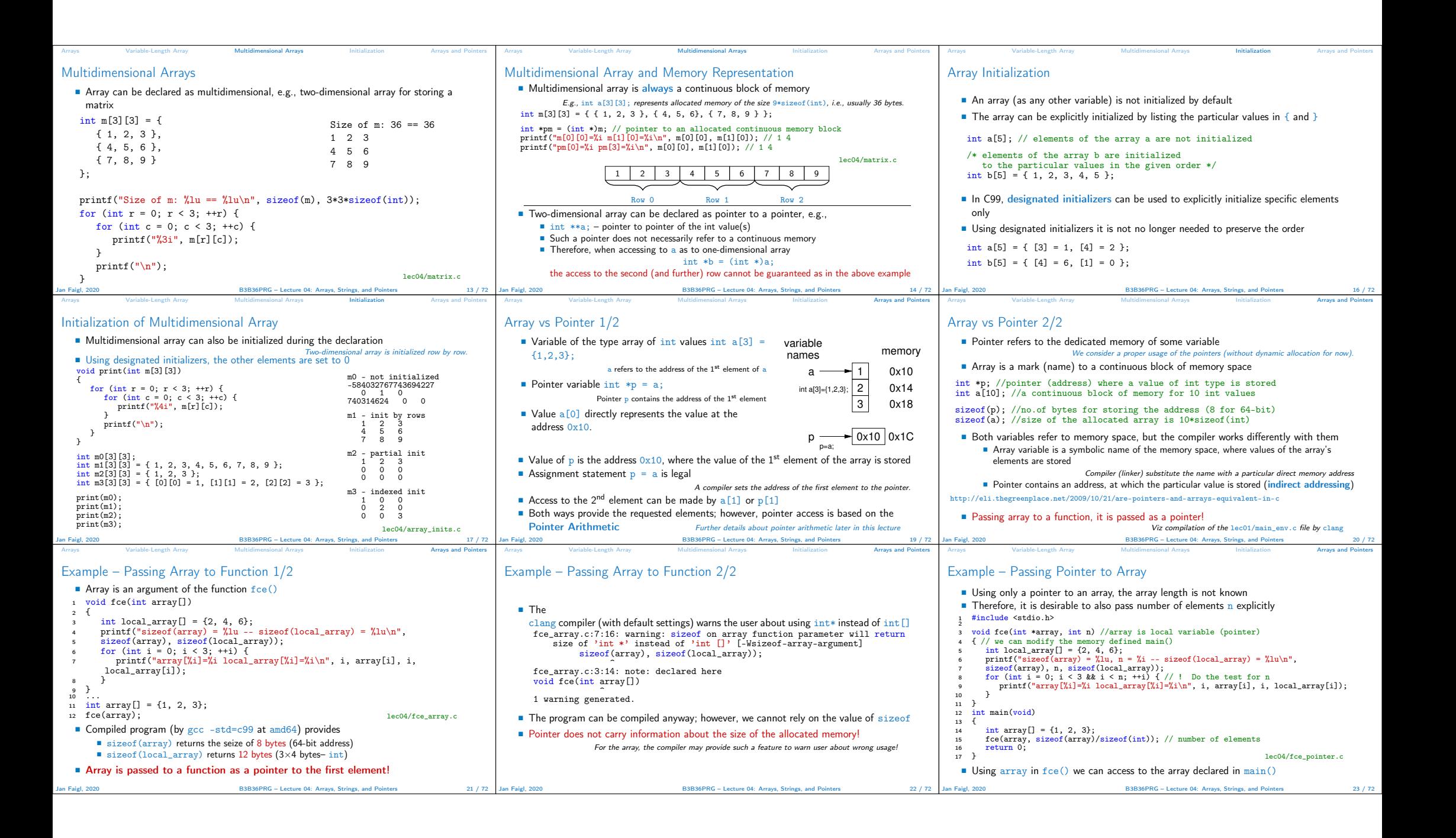

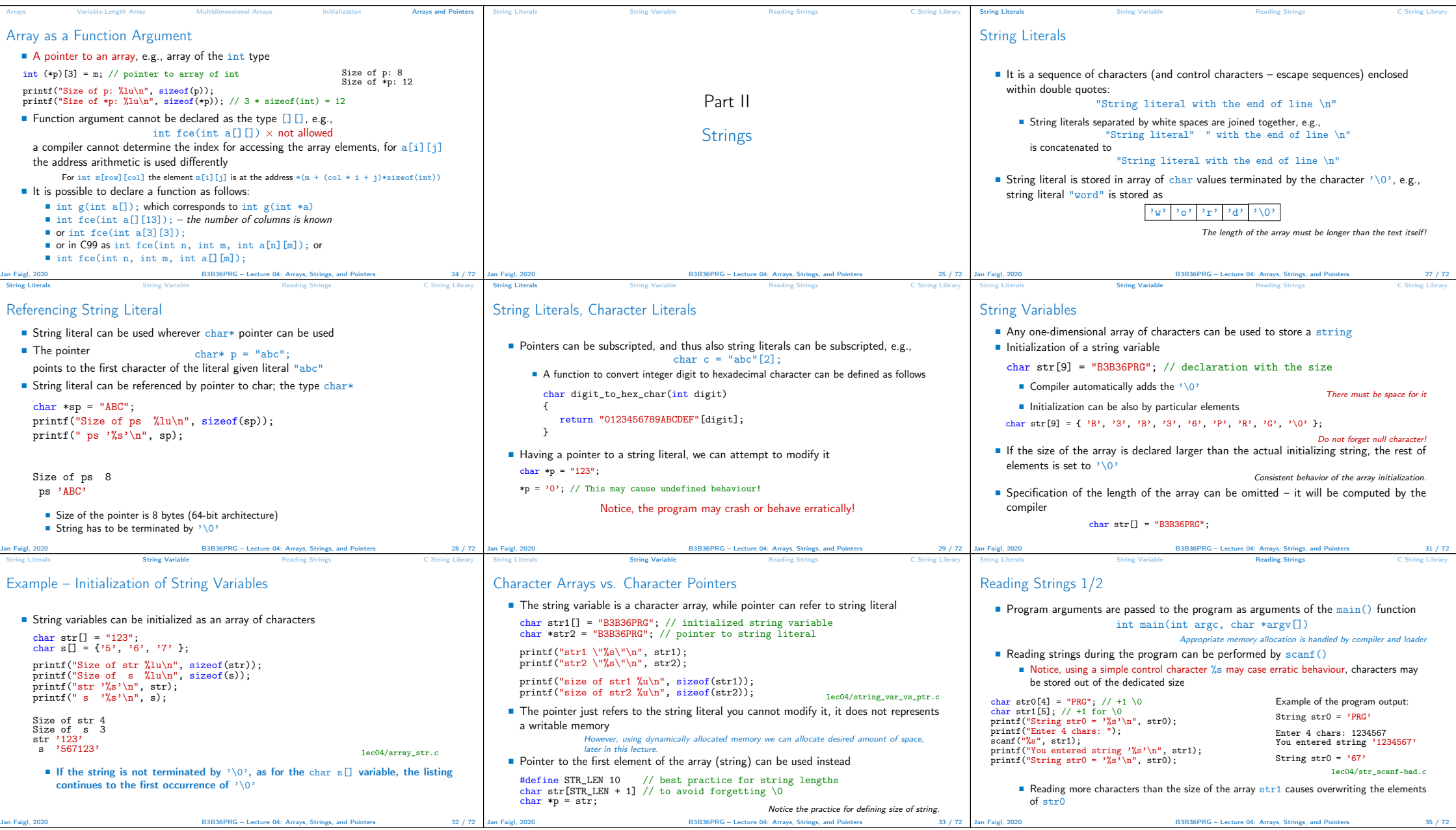

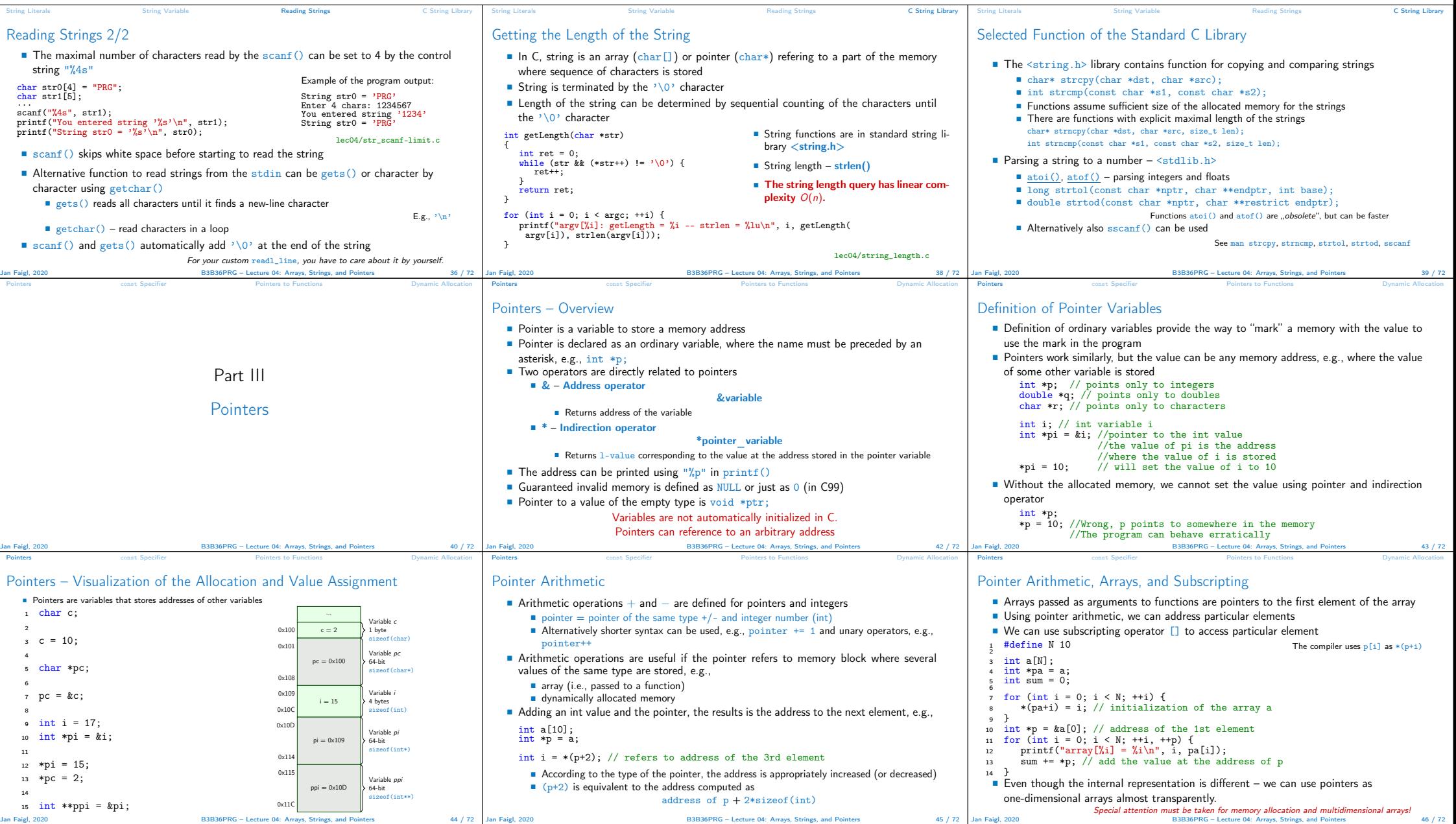

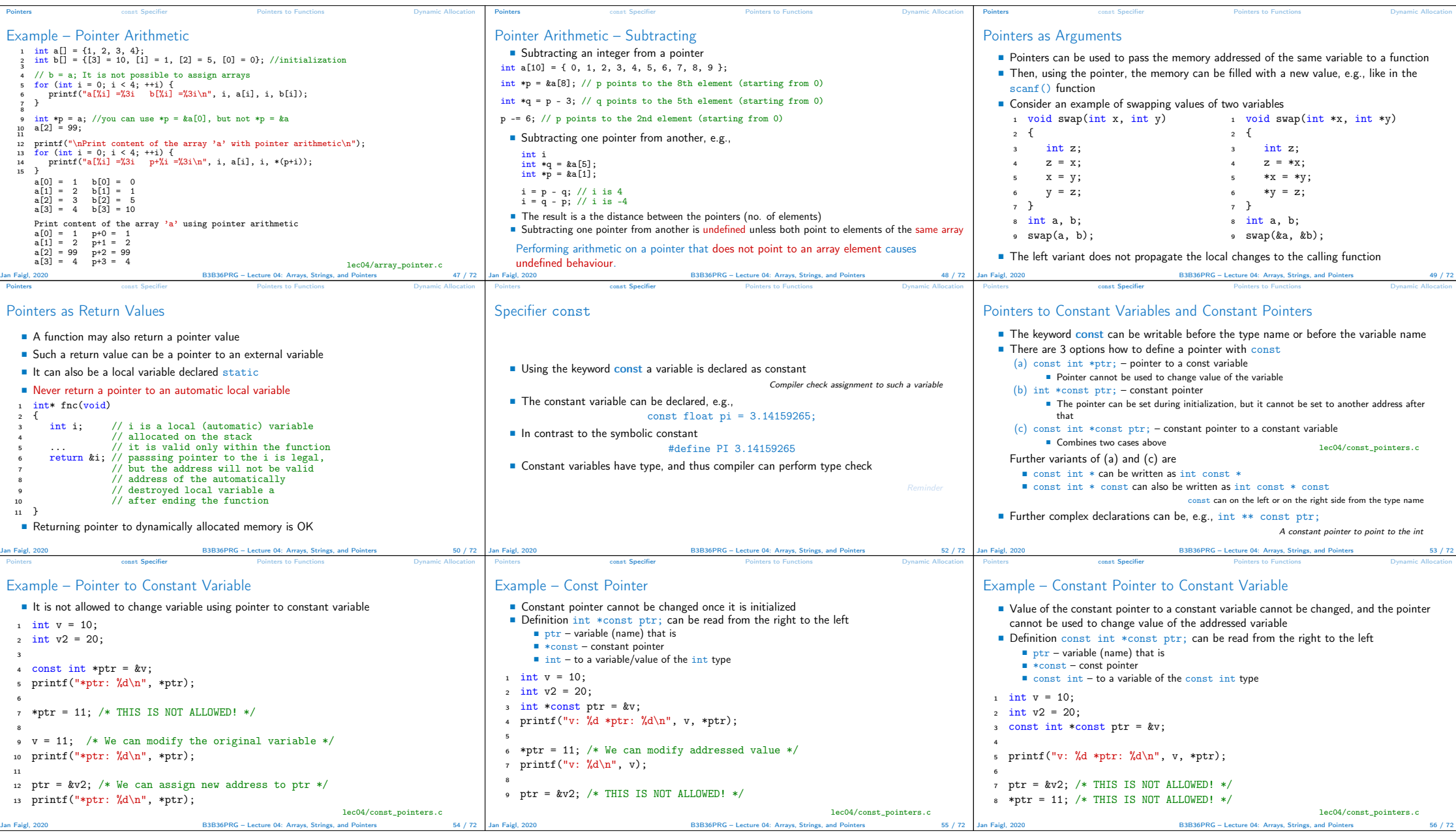

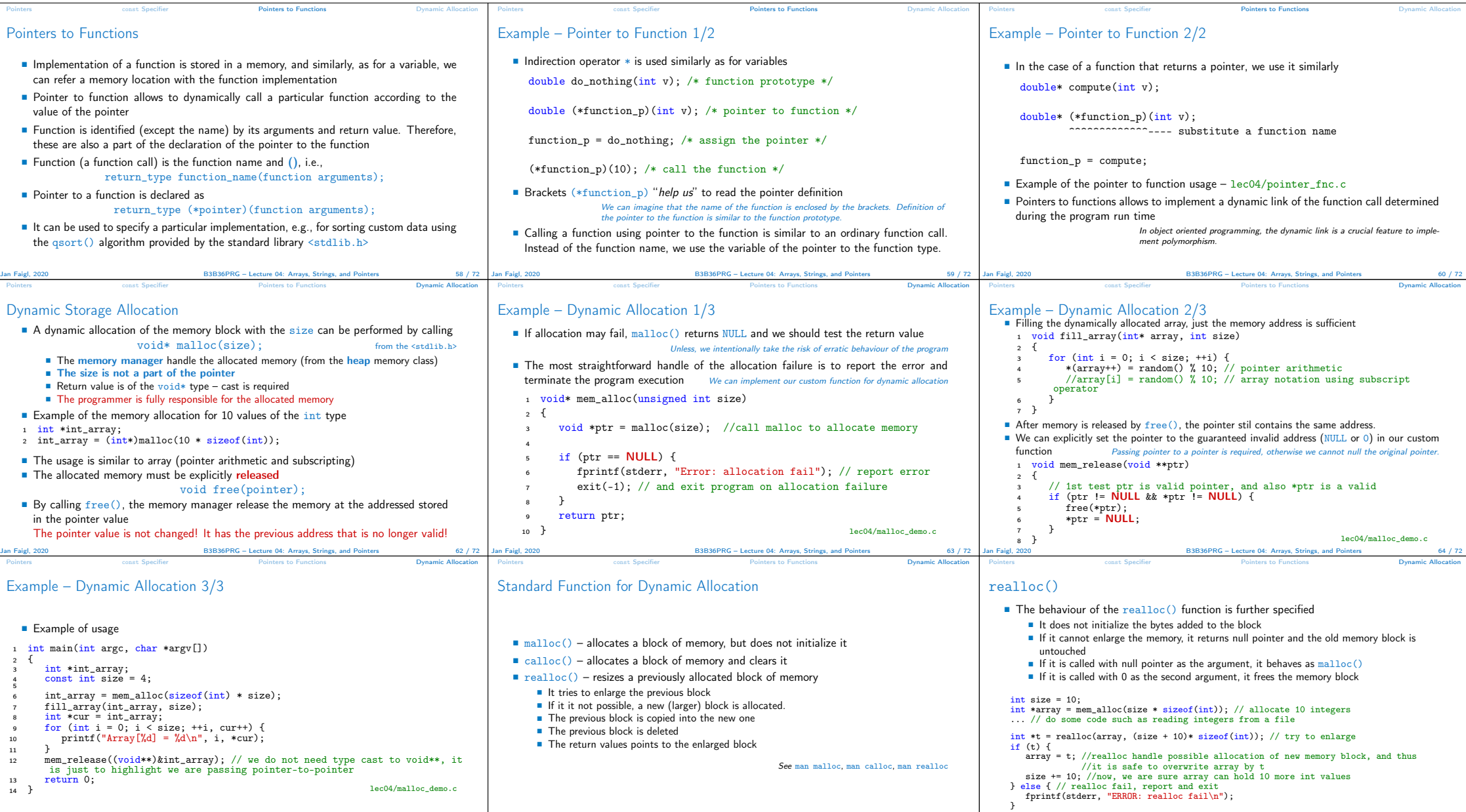

B3B36PRG – Lecture 04: Arrays, Strings, and Pointers 66 / 72 Jan Faigl, 2020

Jan Faigl, 2020 **B3B36PRG** – Lecture 04: Arrays, Strings, and Pointers 65 / 72 Jan Faigl, 2020

B3B36PRG – Lecture 04: Arrays, Strings, and Pointers 67 / 72

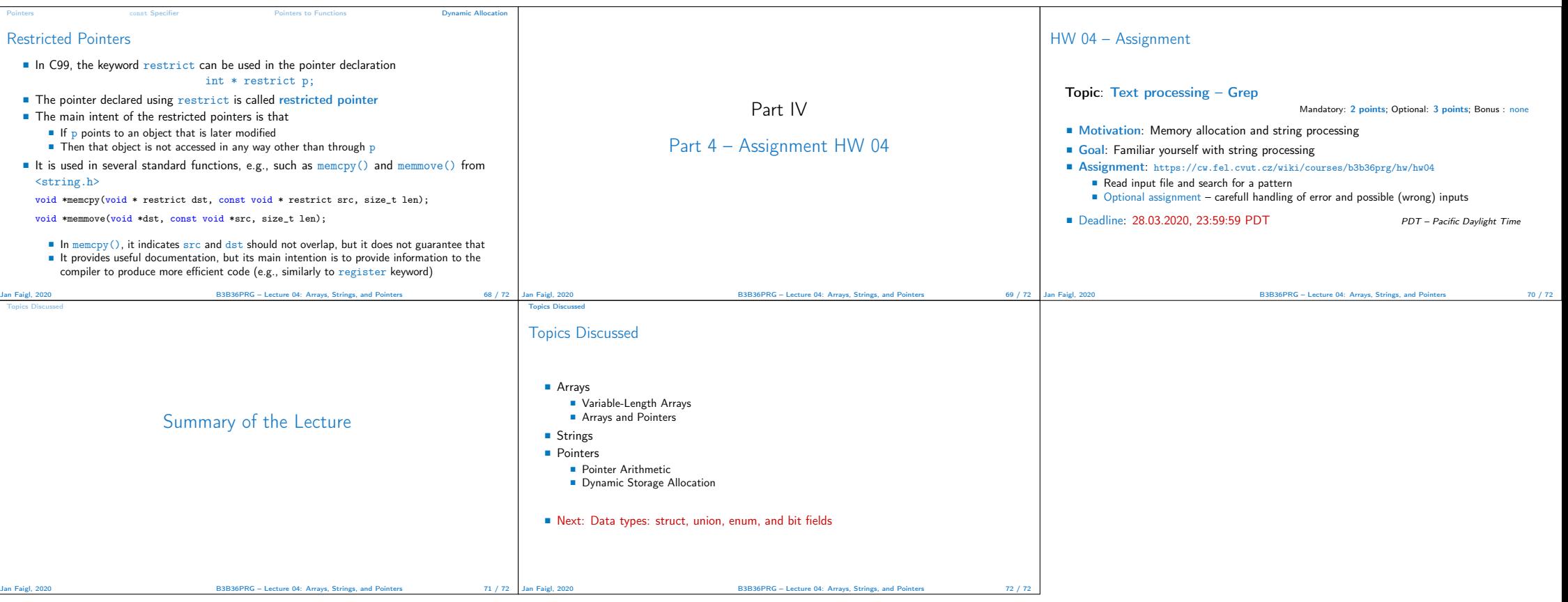